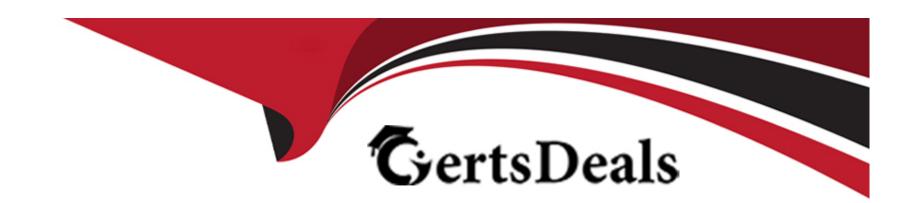

## Free Questions for LCP-001 by certsdeals

Shared by Gilmore on 20-10-2022

For More Free Questions and Preparation Resources

**Check the Links on Last Page** 

#### **Question Type:** MultipleChoice

After running the command umount /mnt, the following error message is displayed: umount: /mnt: device is busy. What is a common reason for this message?

### **Options:**

- A- The kernel has not finished flushing disk writes to the mounted device.
- B- A user has a file open in the /mnt directory.
- C- The previous rm command has not finished.
- D- The files in /mnt have been scanned and added to the locate database.
- E- The kernel thinks that a process is about to open a file in /mnt for reading.

#### **Answer:**

В

### **Question 2**

| uestion Type: MultipleChoice                       |  |
|----------------------------------------------------|--|
| What is the process ID number of the init program? |  |
|                                                    |  |
| Options:                                           |  |
| <b>A-</b> -1                                       |  |
| <b>B-</b> 0                                        |  |
| <b>C-</b> 1                                        |  |
| D- It is different with each reboot.               |  |
| E- It is set to the current run level.             |  |
|                                                    |  |
| Answer:                                            |  |
| C                                                  |  |

**Question Type:** MultipleChoice

Which of the following commands will load a kernel module along with any required dependency modules?

| Options:          |  |
|-------------------|--|
| A- depmod         |  |
| B- insmod         |  |
| C- modprobe       |  |
| D- module_install |  |
| E- loadmod        |  |
|                   |  |
| Answer:           |  |
|                   |  |
| C                 |  |

**Question Type:** FillInTheBlank

Which command will display messages from the kernel that were output during the normal bootup sequence? Answer:

/bin/dmesg

| Λ | n | SI | A  |   | F = |
|---|---|----|----|---|-----|
| _ |   | 2  | vv | ㄷ |     |

### **Question Type:** MultipleChoice

During a system boot cycle, what is the program that is run after the BIOS completes its tasks?

### **Options:**

- A- The bootloader
- B- The inetd program
- **C-** The init program
- D- The kernel

#### **Answer:**

Α

| Question Ty | vpe: | Multi | pleChoice |
|-------------|------|-------|-----------|
|-------------|------|-------|-----------|

Which of the following commands will print important system information such as the kernel version and machine hardware name?

# Options: A- sysinfo

- B- uname
- C- Ispci
- D- arch
- E- info

#### **Answer:**

В

### **Question 7**

**Question Type:** MultipleChoice

What is the purpose of the & character at the end of a command line?

#### **Options:**

- A- It causes standard error to be unbuffered.
- B- It causes the command to be run in the background of the current shell.
- C- It puts the command under the job control facilities of the current shell.
- D- It causes the command to be run as a child of the initial login shell of the user.

#### **Answer:**

В

### **Question 8**

**Question Type:** MultipleChoice

Which of the following explanations are valid reasons to run a command in the background of your shell?

#### **Options:**

- A- The command does not need to execute immediately.
- B- The command has to run immediately but the user needs to log out.
- C- The system is being shut down and the command needs to restart execution immediately after the reboot.
- D- The command can run at a lower priority than normal commands run on the command line.

#### **Answer:**

В

### **Question 9**

#### **Question Type:** MultipleChoice

While editing a file in vi, the file changes due to another process. Without exiting vi, how can the file be reopened for editing with the new content?

#### **Options:**

**A-** :r

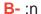

**C-**:w

**D-** :e

#### **Answer:**

D

### **Question 10**

#### **Question Type:** MultipleChoice

Which of the following commands will produce the following output: USERPID %CPU %MEMVSZ RSS TTY STAT STARTTIME COMMAND root 1255 4.4 0.9 6071634824 tty7 Ss+ 09:25 19:04 /usr/bin/X :0 - root 2016 0.0 0.0 792 560 tty1 Ss+ 09:26 0:00 /sbin/getty -8 matt 5204 0.0 0.1 6320 3696 pts/4 Ss 13:12 0:00 bash matt 5219 0.0 0.0 3988 624 pts/4 S+ 13:12 0:00 man bash matt 5229 0.0 0.0 3584 932 pts/4 S+ 13:12 0:00 pager -s matt 6768 0.0 0.1 10504 3880 pts/2 S+ 15:11 0:00 vi README.txt

### **Options:**

A- jobs

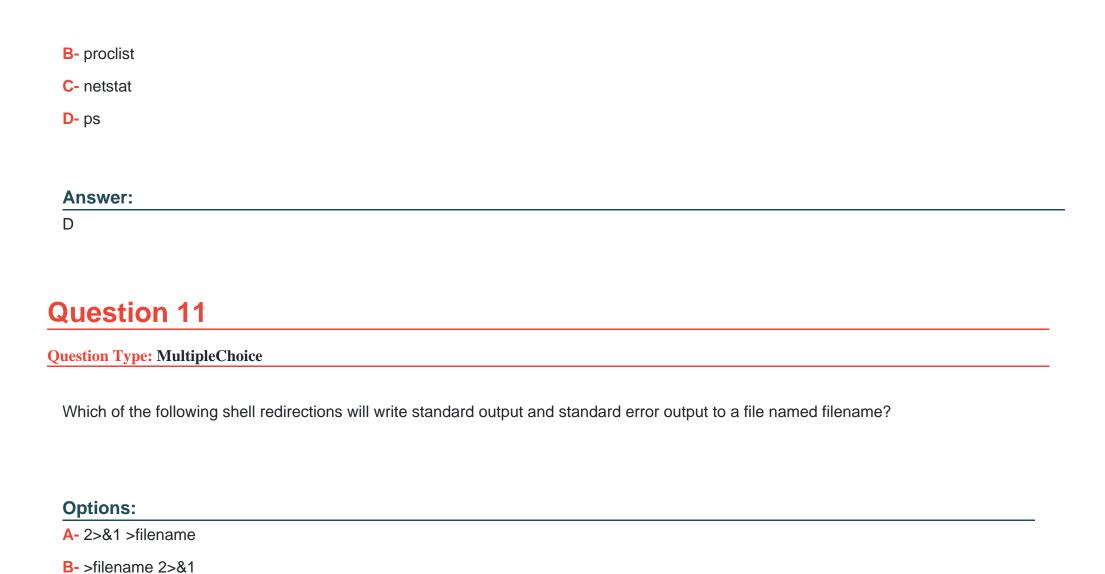

C- 1>&2>filename

D- >>filename

| E- | 1&2>file | name |
|----|----------|------|
|----|----------|------|

#### **Answer:**

В

### **Question 12**

#### **Question Type:** MultipleChoice

Which option to the tee command will cause the output to be concatenated on the end of the output file instead of overwriting the existing file contents?

### **Options:**

**A-** -a

**B-** -C

C- -no-clobber

D- -continue

| A             | n | 0 | <b>\</b> |   | r |  |
|---------------|---|---|----------|---|---|--|
| $\overline{}$ |   | 3 | AA       | C |   |  |

Α

### **To Get Premium Files for LCP-001 Visit**

https://www.p2pexams.com/products/lcp-001

### **For More Free Questions Visit**

https://www.p2pexams.com/gaqm/pdf/lcp-001

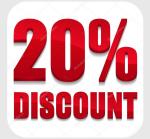